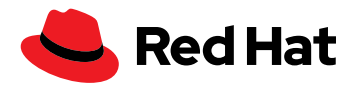

# **Convertir CentOS Linux en Red Hat Enterprise Linux**

**« Bien que les solutions Red Hat impliquent des frais de souscription, elles améliorent l'efficacité de manière considérable, garantissent la performance, génèrent des opportunités métier, simplifient l'exploitation et réduisent les coûts1 . »**

Source : livre blanc d'IDC sur la valeur métier des solutions Red Hat

## **Rationaliser la migration depuis CentOS Linux depuis Red Hat**

La date d'arrêt des mises à jour et des versions de CentOS Linux® 7 approche (le 30 juin 2024), et la plupart des entreprises ont déjà commencé le processus de réévaluation de leurs environnements informatiques ainsi que la planification d'une migration vers un nouveau système d'exploitation.

Nombre d'entre elles ont opté pour Red Hat® Enterprise Linux, un système d'exploitation entièrement pris en charge pour la production qui offre une expérience utilisateur comparable à CentOS Linux, ainsi que de nombreuses améliorations au niveau de l'exploitation et des outils spécialement conçus pour simplifier la migration.

Red Hat Enterprise Linux place la cohérence au cœur de son expérience utilisateur avec un cycle de vie prévisible, des correctifs, des mises à jour et une prise en charge fiables, ainsi qu'un écosystème de partenaires étendu et une assistance leader dans le secteur.

Vous utilisez seulement CentOS Linux ? Ou peut-être déjà aussi Red Hat Enterprise Linux ? Dans tous les cas, nous proposons des solutions de migration rationalisées qui répondront à vos besoins. Ces solutions vous permettront de mener à bien votre propre migration vers Red Hat Enterprise Linux sans difficulté, en suivant les étapes décrites dans ce document.

## **Options de migration depuis CentOS Linux vers Red Hat Enterprise Linux**

Une fois que vous avez identifié les systèmes à migrer, vous devez choisir la manière de procéder : soit construire une ou plusieurs nouvelles instances Red Hat Enterprise Linux et redéployer (modèle « lift and shift ») vos applications et données, soit convertir vos instances CentOS Linux existantes en Red Hat Enterprise Linux à l'aide de l'outil Convert2RHEL entièrement pris en charge.

## **Les avantages du modèle « lift and shift »**

- Ce modèle consiste en un déploiement sur une base vierge qui élimine le bagage administratif. Vous pouvez ainsi mettre à jour et améliorer la configuration, mais également optimiser les performances.
- Vous pouvez redéployer une nouvelle instance avec la version la plus récente de Red Hat Enterprise Linux et toutes les capacités les plus récentes.
- Vous pouvez appliquer vous-même le modèle « lift and shift » avec l'aide des [spécialistes de l'équipe](https://www.redhat.com/fr/services/consulting)  [de consulting Red Hat](https://www.redhat.com/fr/services/consulting).

[facebook.com/redhatinc](http://facebook.com/redhatinc)

**W** [@RedHatFrance](https://twitter.com/redhatfrance)

in [linkedin.com/company/red-hat](http://linkedin.com/company/red-hat)

<sup>1</sup> Livre blanc d'IDC sur la valeur métier, commissionné par Red Hat, « Comparaison entre la valeur ajoutée pour [l'entreprise des solutions Red Hat et celle des offres concurrentes gratuites](https://www.redhat.com/fr/resources/idc-business-value-red-hat-solutions-compared-to-unpaid) », document n° US50423523, mars 2023.

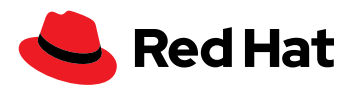

#### **Les avantages de la conversion**

- **Contraintes de temps :** la conversion est plus rapide que la construction d'un nouveau système.
- **Ressources matérielles limitées :** l'outil Convert2RHEL permet une conversion directe et ne nécessite pas de ressources matérielles supplémentaires.
- **Connaissances :** en fonction de l'ancienneté du système, les connaissances ou la documentation relatives à la configuration du système peuvent être limitées. L'outil Convert2RHEL préserve la configuration du système et des applications.
- **Expertise :** certaines entreprises ne disposent pas de spécialistes capables de procéder à un transfert de type « lift and shift ».
- **Temps d'arrêt :** la configuration des systèmes et les charges de travail restent en place, pas besoin donc de configuration supplémentaire. La conversion est alors comparable à une mise à jour de version mineure.

Voici les quatre voies de conversion principales :

- **Convert2RHEL en libre-service :** si vous disposez du personnel qualifié et du temps nécessaire pour effectuer vous-même la conversion, utilisez l'outil Convert2RHEL. Il s'agit d'un outil en libre-service entièrement pris en charge par Red Hat.
- **Convert2RHEL avec assistance de spécialistes :** si vous avez le personnel et le temps, mais que vous pensez avoir besoin d'aide, vous pouvez commencer par utiliser l'outil Convert2RHEL, puis solliciter l'aide d'un gestionnaire de compte technique Red Hat dans le cas où vous auriez besoin de résoudre des problèmes de conversion.
- **EX Convert2RHEL avec Red Hat Satellite :** si vous avez une souscription Red Hat Satellite pour gérer un grand nombre de serveurs, vous pouvez utiliser Red Hat Satellite avec Convert2RHEL pour automatiser les conversions en masse.
- **Conversion accélérée avec des services :** si vous ne disposez pas du personnel, des compétences et du temps nécessaires, ou si vous souhaitez migrer un grand nombre de systèmes, l'équipe de consulting Red Hat peut vous aider.

## **Utiliser l'outil Convert2RHEL**

Convert2RHEL est un outil pris en charge qui convertit les versions 7 et 8 de CentOS Linux en systèmes Red Hat Enterprise Linux également pris en charge, qui conservent les applications et les configurations existantes. Cet outil est le fruit de la collaboration entre les services d'ingénierie et de consulting Red Hat. Il s'est montré efficace pour de nombreuses conversions CentOS Linux dans des environnements d'entreprise vastes et complexes.

## **Voici les ressources d'assistance fournies pour Convert2RHEL :**

- **Conseils de conversion :** les utilisateurs qui passent d'une distribution Linux basée sur RPM à Red Hat Enterprise Linux peuvent consulter [cette documentation](https://access.redhat.com/documentation/en-us/red_hat_enterprise_linux/8/html-single/converting_from_an_rpm-based_linux_distribution_to_rhel/index) ou [cette page web](https://www.redhat.com/fr/technologies/linux-platforms/enterprise-linux/migration-process/convert2rhel-how-to-convert-from-centos-linux-to-red-hat-enterprise-linux) pour obtenir de l'aide concernant la conversion. Les personnes qui disposent déjà d'une souscription Red Hat Enterprise Linux peuvent se rendre dans le centre de migration sur le portail client Red Hat pour consulter des ressources supplémentaires, ainsi que la nouvelle [FAQ sur Convert2RHEL](https://access.redhat.com/articles/5941531). Si vous avez des projets de migration complexes ou si vous souhaitez accélérer votre migration, faites appel aux services de consulting Red Hat pour vous aider à convertir les applications et les charges de travail les plus importantes.
- **Accessibilité :** accédez à Convert2RHEL à partir d'un référentiel compatible avec YUM sur le serveur [FTP de Red Hat](https://ftp.redhat.com/). L'accès à l'utilitaire Convert2RHEL et à ses mises à jour est gratuit et ne requiert aucune souscription. Cependant, vous devez disposer d'une souscription pour accéder au contenu de Red Hat Enterprise Linux afin de terminer le processus de conversion.
- **Flexibilité :** Convert2RHEL peut désormais accéder au contenu de Red Hat Enterprise Linux de plusieurs façons, en fonction de votre cas d'utilisation. Il existe plusieurs méthodes d'accès réseau qui utilisent les produits Red Hat Subscription Manager, Red Hat Satellite ou d'autres référentiels miroirs.

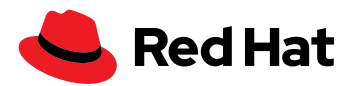

- **Stabilité :** plusieurs correctifs et améliorations mineures sont inclus dans la version la plus récente de Convert2RHEL. Par exemple, une vérification intégrée a été ajoutée pour examiner les pilotes tiers non testés afin d'éviter les problèmes de compatibilité. Dans les prochaines versions, une option permettra à l'utilitaire de poursuivre après des tests indépendants.
- **Améliorations continues :** Red Hat étudie en permanence d'autres capacités et améliorations à inclure dans les prochaines versions.

À l'heure actuelle, Convert2RHEL ne convertit pas d'autres distributions Linux telles que SUSE, Debian ou Ubuntu en Red Hat Enterprise Linux. Cette limite est due aux métadonnées et aux technologies du système de fichiers, à la configuration et la compatibilité de l'espace utilisateur de l'application. En revanche, il convertit Oracle Linux, Rocky Linux et AlmaLinux en Red Hat Enterprise Linux.

#### **Démarrage rapide pour les cas d'utilisation simples**

- **1.** Lisez attentivement [cette documentation](https://access.redhat.com/documentation/en-us/red_hat_enterprise_linux/8/html-single/converting_from_an_rpm-based_linux_distribution_to_rhel/index) pour obtenir des conseils et des informations sur les limites connues, ainsi que pour connaître les fonctions supplémentaires. Avant de réaliser toute modification significative, il est essentiel d'évaluer l'importance des applications et des données sur un système. Par exemple, un simple environnement de test ou de développement nécessitera probablement moins d'évaluation qu'un serveur de base de données critique.
- **2.** Les modules tiers du noyau, tels que les pilotes graphiques ou de stockage, peuvent nécessiter davantage de tests et de planification. La documentation fournit des conseils supplémentaires sur les précautions à prendre avant de se lancer. Il existe de nombreuses fonctions telles que la prise en charge de la restauration jusqu'à un certain point du processus, l'utilisation de clés d'activation au lieu d'informations d'identification et l'extraction du contenu Red Hat Enterprise Linux de Red Hat Satellite ou d'autres solutions de gestion de référentiels.
- **3.** Pour un système CentOS Linux simple qui n'utilise que les référentiels CentOS Linux ou Extra Packages for Enterprise Linux (EPEL – Fedora®), les instructions de démarrage rapide ci-dessous montrent la rapidité avec laquelle l'utilitaire peut convertir un système en instance Red Hat Enterprise Linux. Cet exemple illustre l'installation et l'utilisation de Convert2RHEL dans un environnement CentOS Linux simple via le réseau pour extraire les paquets Red Hat Enterprise Linux les plus récents à l'aide de Subscription Manager.
- **4.** Commencez par réaliser une sauvegarde complète du système, des applications et des données afin de pouvoir restaurer votre système en cas d'échec de la conversion.
- **5.** Effectuez toutes les corrections nécessaires avant la conversion. Celles-ci peuvent inclure :
	- la désactivation de tout processus automatisé de gestion de la configuration (par exemple : Red Hat Ansible® Automation Platform, Puppet) ;
	- l'arrêt ou la préparation des applications.
- **6.** Téléchargez la clé GNU Privacy Guard (GPG) de Red Hat.

*# curl -o /etc/pki/rpm-gpg/RPM-GPG-KEY-redhat-release* 

<https://www.redhat.com/security/data/fd431d51.txt>

**7.** Installez le référentiel Convert2RHEL, en remplacant VERSION\_NUMBER par la version majeure souhaitée du système d'exploitation, par exemple Red Hat Enterprise Linux 7 ou 8.

*# curl -o /etc/yum.repos.d/convert2rhel.repo* 

[https://ftp.redhat.com/redhat/convert2rhel/VERSION\\_NUMBER/convert2rhel.repo](https://ftp.redhat.com/redhat/convert2rhel/VERSION_NUMBER/convert2rhel.repo) 

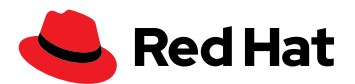

**8.** Installez l'utilitaire Convert2RHEL. Ensuite, exécutez-le avec -h pour afficher toutes les options.

*# yum -y install convert2rhel* 

*# convert2rhel -h*

- **9.** Exécutez Convert2RHEL pour lancer le processus de conversion et vous enregistrer automatiquement dans Subscription Manager. L'option -y peut être utilisée après les tests pour répondre automatiquement par l'affirmative à des scénarios connus et testés. Les autres fonctions, comme l'utilisation de clés d'activation au lieu d'informations d'identification sensibles, sont expliquées dans la documentation.
	- *# convert2rhel --auto-attach --username=USERNAME --password=PASSWORD*

**10.** Étapes post-conversion :

- Une fois la conversion réussie, vous devez redémarrer le système pour qu'il se lance en tant que système Red Hat Enterprise Linux.
- Vous devrez peut-être réinstaller des RPM tiers ou reconfigurer les services du système après cette conversion.
- Supprimez tous les artefacts indésirables de Convert2RHEL.
- Réactivez le processus automatisé de gestion de la configuration (par exemple : Red Hat Ansible Automation Platform, Puppet).
- Lancez la configuration post-conversion des applications.
- **11.** La conversion de systèmes en instances Red Hat Enterprise Linux vous permet de réaliser des mises à [niveau sur place entre différentes versions de Red Hat Enterprise Linux.](https://www.redhat.com/fr/technologies/linux-platforms/enterprise-linux/upgrade-rhel) Si vous rencontrez des bogues avec l'utilitaire Convert2RHEL, ou si vous souhaitez demander d'autres améliorations de fonctions, [ouvrez un ticket pour Red Hat Enterprise Linux 7](https://bugzilla.redhat.com/enter_bug.cgi?product=Red%20Hat%20Enterprise%20Linux%207&component=convert2rhel) ou [Red Hat Enterprise Linux 8](https://bugzilla.redhat.com/enter_bug.cgi?product=Red%20Hat%20Enterprise%20Linux%208&component=convert2rhel).

## **Faire appel aux services de consulting pour les migrations complexes**

Lorsque vous faites appel à l'équipe de consulting Red Hat, vous bénéficiez de plusieurs décennies d'expertise en Open Source et en Red Hat Enterprise Linux. Elle peut aider votre entreprise à accélérer la migration vers Red Hat Enterprise Linux grâce à une approche progressive qui produit des résultats prévisibles. Ses spécialistes ne se contentent pas de vous fournir les outils, ils vous apprennent également à les utiliser et collaborent avec votre équipe, selon un processus intégré, pour définir et réaliser une migration réussie, qui suit les meilleures pratiques établies par Red Hat avec des solutions de basculement intégrées.

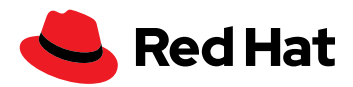

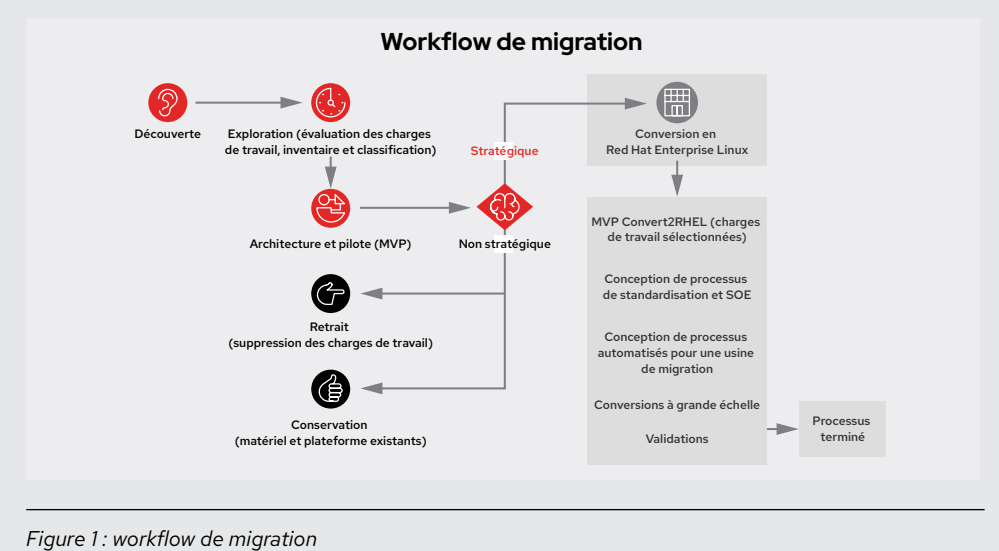

### **Modèle de contrat pour la migration avec l'équipe de consulting Red Hat**

La collaboration avec l'équipe de consulting Red Hat commence par un processus de découverte durant lequel vous travaillez avec les experts de Red Hat pour définir une stratégie globale. Cette dernière permettra d'identifier les objectifs, les lacunes en matière de compétences et les résultats mesurables pour la migration vers Red Hat Enterprise Linux. Ce processus est suivi d'une série d'exercices au cours desquels les spécialistes de Red Hat travaillent en étroite collaboration avec votre équipe afin de créer une feuille de route pour la migration et un produit minimum viable (MVP) qui comprend :

- l'inventaire et l'identification des systèmes que vous souhaitez convertir et de ceux que vous souhaitez supprimer ;
- l'évaluation et la catégorisation des charges de travail ;
- la création d'un chemin de migration ;
- la mise en œuvre de l'architecture et de la conception ;
- la mise en œuvre d'une définition du MVP pour les charges de travail sélectionnées.

L'étape suivante consiste à définir l'environnement d'exploitation standard pour les systèmes migrés. Pour ce faire, vous devez :

- redéfinir des systèmes en couches fonctionnelles et en éléments réutilisables pour obtenir un environnement d'exploitation standard basé sur les composants ;
- spécifier le provisionnement et la configuration des systèmes à l'aide d'outils d'auto-documentation et valider la distribution à l'aide d'environnements de cycle de vie ;
- codifier la distribution de contenu, la configuration et la gestion du cycle de vie à l'aide d'outils et de fonctions de surveillance.

La troisième étape consiste à automatiser le processus de migration en :

- choisissant les bons outils d'automatisation selon l'architecture de la plateforme et le type d'application ;
- créant un code pour exécuter l'approche automatisée de la conversion à grande échelle des systèmes CentOS Linux en instances Red Hat Enterprise Linux.

Enfin, la dernière étape consiste à pousser la migration en production, puis à valider les systèmes migrés à l'aide de tests automatisés.

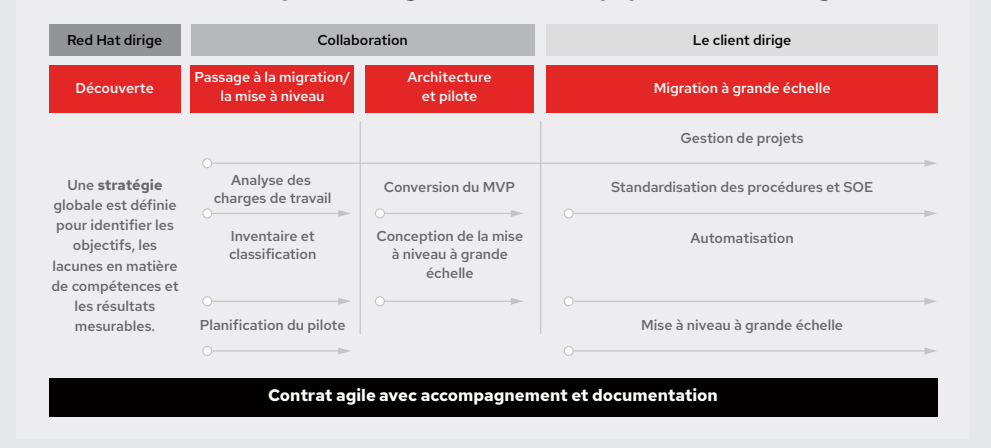

**Modèle de contrat pour la migration avec l'équipe de consulting Red Hat**

*Figure 2 : modèle de contrat pour la migration avec l'équipe de consulting Red Hat*

Une fois l'architecture terminée et le MVP pilote réalisé, vous pouvez choisir de confier la majeure partie de la migration à l'équipe de consulting Red Hat, de collaborer avec un fournisseur de solutions Red Hat ou de poursuivre vous-même avec Convert2RHEL.

## **Reprise de l'activité**

Une fois la migration et les mises à niveau terminées, vous aurez accès aux mises à jour de Red Hat Enterprise Linux les plus récentes, ainsi qu'à toutes les capacités de performance, d'assistance, de gestion et de sécurité fournies par ce système d'exploitation.

### **En savoir plus**

Apprenez-en plus sur l'[outil Convert2RHEL,](https://www.redhat.com/fr/technologies/linux-platforms/enterprise-linux/migration-process/convert2rhel-how-to-convert-from-centos-linux-to-red-hat-enterprise-linux) les [services de consulting](https://www.redhat.com/fr/services/consulting) et les [nouveaux programmes](https://www.redhat.com/fr/technologies/linux-platforms/enterprise-linux/centos-migration?options=production-environments) qui facilitent votre transition vers une souscription Red Hat Enterprise Linux.

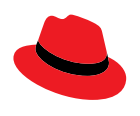

### **À propos de Red Hat**

Premier éditeur mondial de solutions Open Source, Red Hat s'appuie sur une approche communautaire pour fournir des technologies Linux, de cloud hybride, de conteneurs et Kubernetes fiables et performantes. Red Hat aide ses clients à développer des applications cloud-native, à intégrer des applications nouvelles et existantes ainsi qu'à gérer et automatiser des environnements complexes. [Conseiller de confiance auprès des entreprises du Fortune 500](https://www.redhat.com/fr/about/company?sc_cid=70160000000e5syAAA), Red Hat propose des services d'assistance, de formation et de consulting [reconnus](https://access.redhat.com/recognition) qui apportent à tout secteur les avantages de l'innovation ouverte. Situé au cœur d'un réseau mondial d'entreprises, de partenaires et de communautés, Red Hat participe à la croissance et à la transformation des entreprises et les aide à se préparer à un avenir toujours plus numérique.

[facebook.com/redhatinc](http://facebook.com/redhatinc) [@RedHatFrance](https://twitter.com/redhatfrance) in [linkedin.com/company/red-hat](http://linkedin.com/company/red-hat)

[fr.redhat.com](https://www.redhat.com/fr) 560216\_1123

EUROPE, MOYEN-ORIENT ET AFRIQUE (EMEA) 00800 7334 2835 europe@redhat.com

FRANCE 00 33 1 41 91 23 23 [fr.redhat.com](https://www.redhat.com/fr)

© 2023 Red Hat, Inc. Red Hat, le logo Red Hat, Fedora et Ansible sont des marques ou marques déposées de Red Hat, Inc. ou de ses filiales aux États-Unis et dans d'autres pays. Linux® est la marque déposée de Linus Torvalds aux États-Unis et dans d'autres pays.